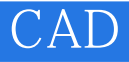

- 13 ISBN 9787560843353
- 10 ISBN 7560843352

出版时间:2010-7

页数:310

版权说明:本站所提供下载的PDF图书仅提供预览和简介以及在线试读,请支持正版图书。

www.tushu000.com

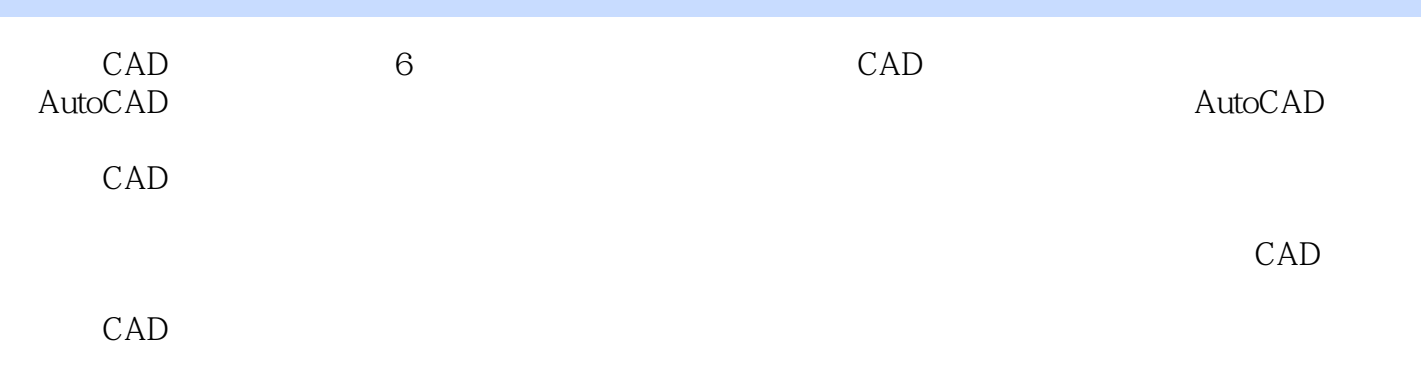

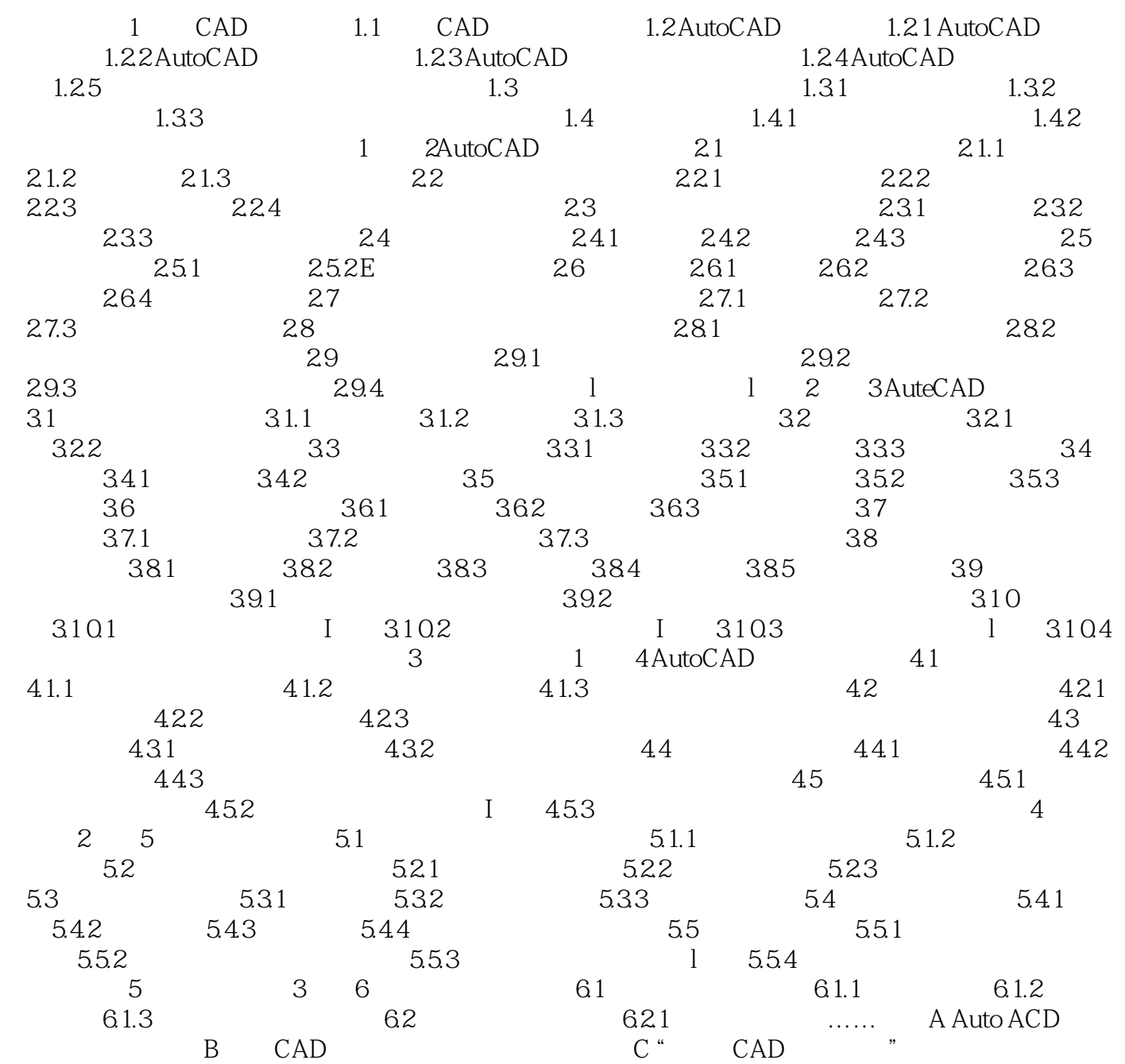

 $1$  $2<sub>l</sub>$  $3 \thinspace$  $4<sub>st</sub>$  $5\,$  $6\overline{6}$ 

 $7<sub>7</sub>$ 

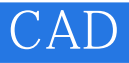

本站所提供下载的PDF图书仅提供预览和简介,请支持正版图书。

:www.tushu000.com